Written by blueseverseversels and the blueseversels of the blueseversels and the blueseversels of the bluesever

**20th-Century Violin Concertos, Vol.1 (1999)**

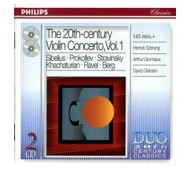

 CD1 Sibelius - Violin Concerto in D minor (1903) *1. Allegro moderato (15:35) 2. Adagio di molto (7:23) 3. Allegro, ma non tanto (7:44)*  Prokofiev - Violin Concerto No.2 in G minor (1935)  *1. Allegro moderato (10:18) 2. Andante assai (9:17) 3. Allegro, ben marcato (6:05)*  Henryk Szeryng - violin London Philharmonic Orchestra Gennady Rozhdestvensky conductor Stravinsky - Violin concerto in D (1931)  *1. Toccata (5:39) 2. Aria I (4:18) 3. Aria II (4:55) 4. Capriccio (6:10)*  David Oistrakh - violin Orchestre des Concerts Lamoureux Bernard Haitink – conductor CD2 Khachaturian - Violin Concerto (1940)  *1. Allegro con fermezza (14:46) 2. Andante sostenuto (8:53) 3. Allegro vivace (9:21)*  Henryk Szeryng - violin London Philharmonic Orchestra Antal Dorati - conductor  *Ravel - Tzigane (1924) (10:28)*  Arthur Grumiaux - violin Orchestre des Concerts Lamoureux Manuel Rosenthal - conductor Berg - Violin Concerto "To the Memory of an Angel" (1936)  *1. Andante - Allegretto (10:24) 2. Allegro - Adagio (14:17)*  Arthur Grumiaux - violin Royal Concertgebouw Orchestra Igor Markevitch – conductor

download (mp3 @320 kbs):

uploaded yandex 4shared mediafire mega solidfiles zalivalka cloudmailru filecloud io dia angle ang mga banya na mga banya na mga banya na mga banya ng mga banya ng mga banya ng mga banya ng mg  $m$ 

back